# IE1206 Inbyggd Elektronik

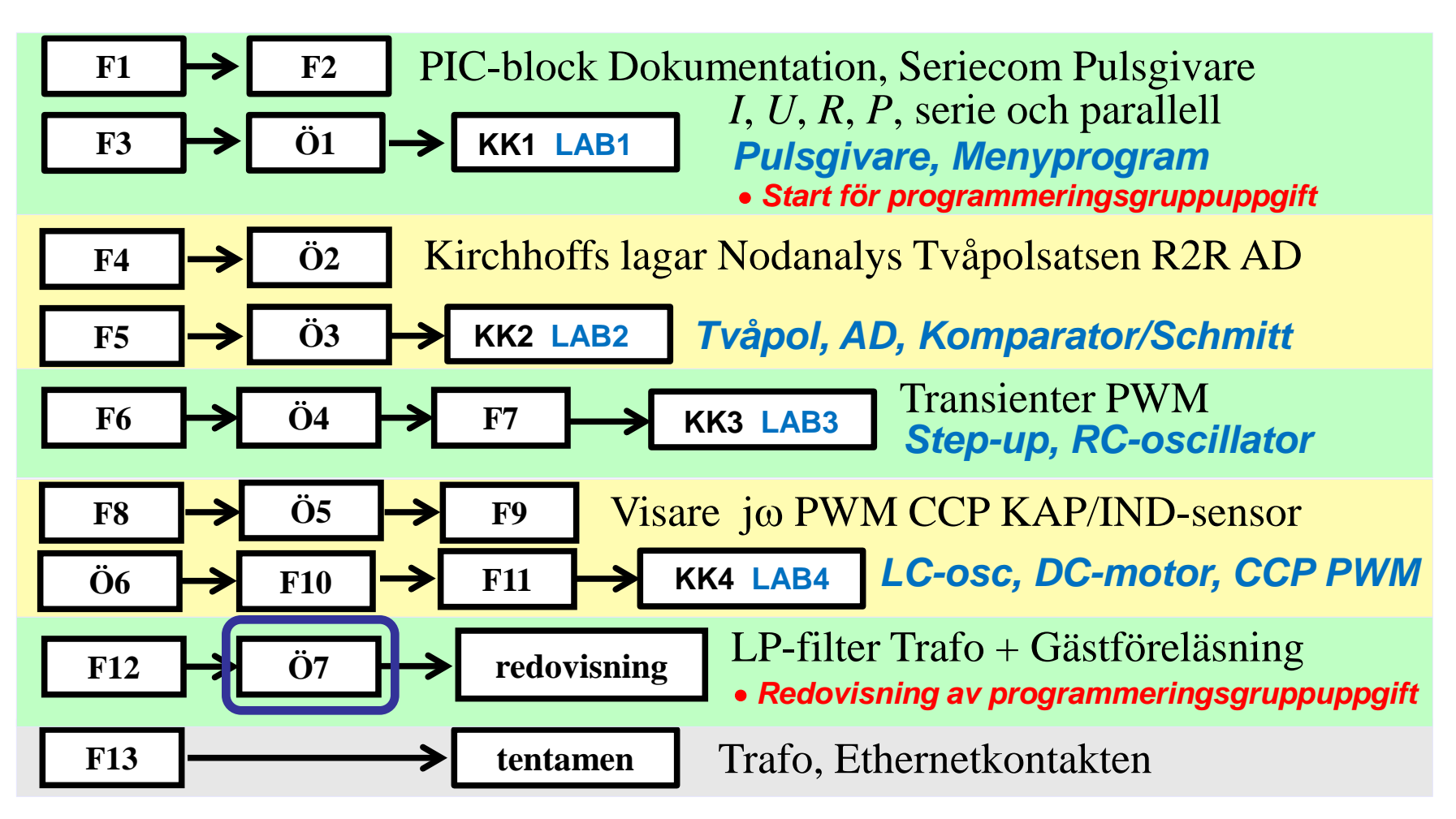

## Komplexa visare, jω-metoden

• Komplexa visare. OHM's lag för *R L* och *C*.

$$
\underline{U}_{\text{R}} = \underline{I}_{\text{R}} \cdot R
$$
  
\n
$$
\underline{U}_{\text{L}} = \underline{I}_{\text{L}} \cdot jX_{\text{L}} = \underline{I}_{\text{L}} \cdot j\omega L \qquad \omega = 2\pi \cdot f
$$
  
\n
$$
\underline{U}_{\text{C}} = \underline{I}_{\text{C}} \cdot jX_{\text{C}} = \underline{I}_{\text{C}} \cdot \frac{1}{j\omega C}
$$

• Komplexa visare. OHM's lag för *Z*.

$$
\boxed{\underline{U} = \underline{I} \cdot \underline{Z}} \qquad Z = \frac{U}{I} \qquad \qquad \varphi = \arg(\underline{Z}) = \arctan\left(\frac{\text{Im}[\underline{Z}]}{\text{Re}[\underline{Z}]}\right)
$$

#### Spänningsdelarens överföringsfunktion

Enkla filter är ofta utformade som spänningsdelare. Ett filters **överföringsfunktion**, *H*(ω) eller *H*(*f*), är kvoten mellan utspänning och inspänning. Den kvoten får man *direkt* från spänningsdelningsformeln!

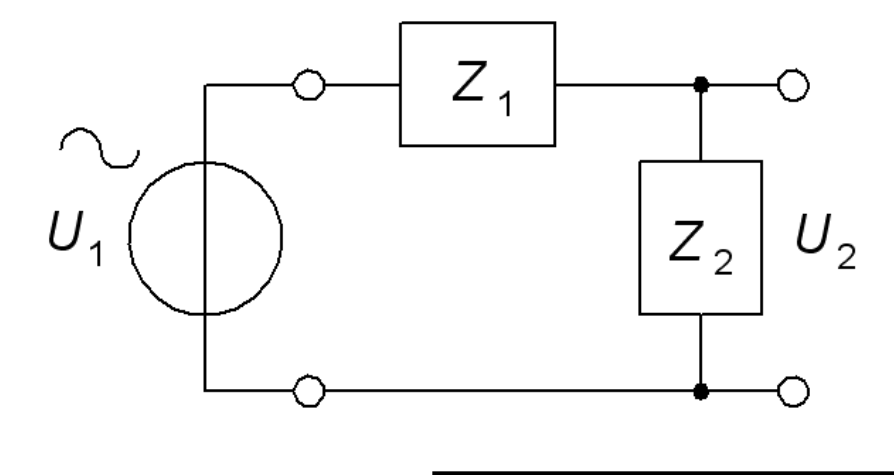

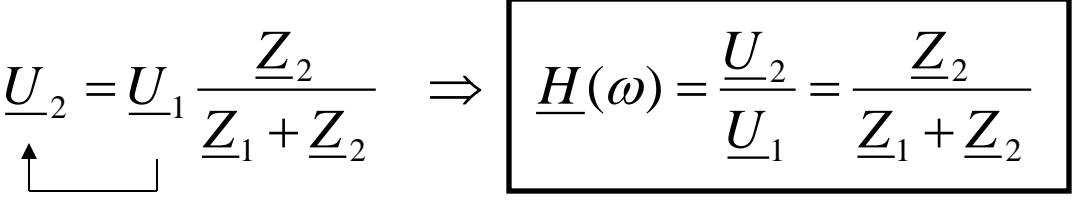

## LP HP BP BS

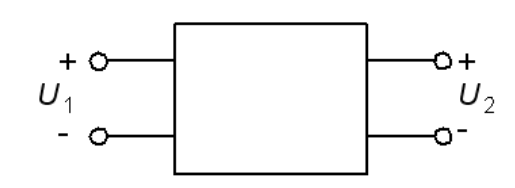

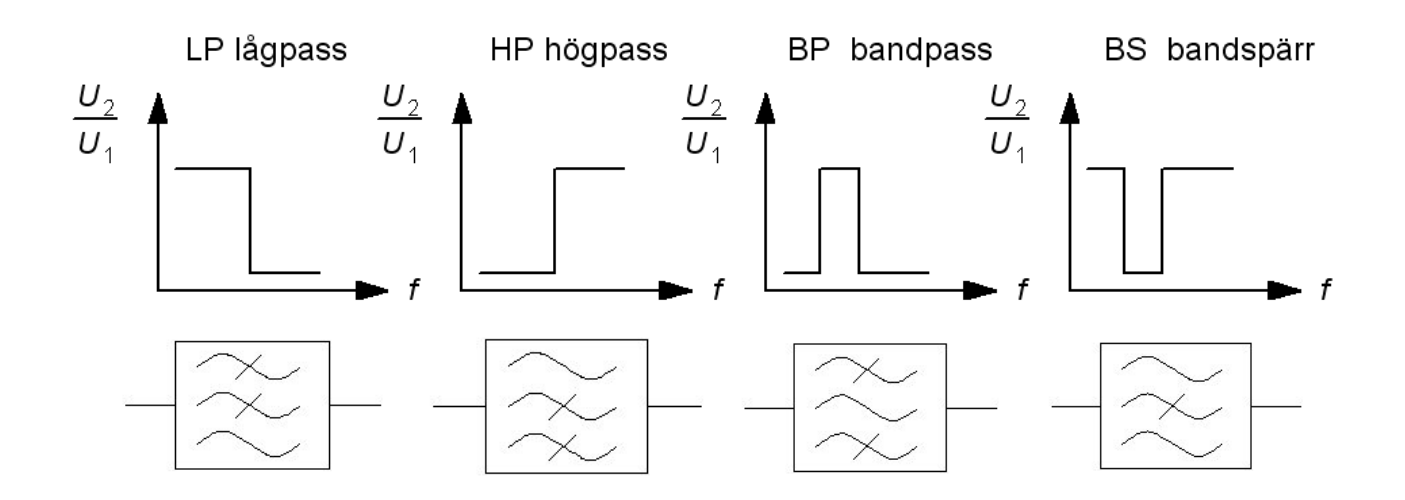

BP eller BS filtren kan ses som olika kombinationer av LP och HP filter.

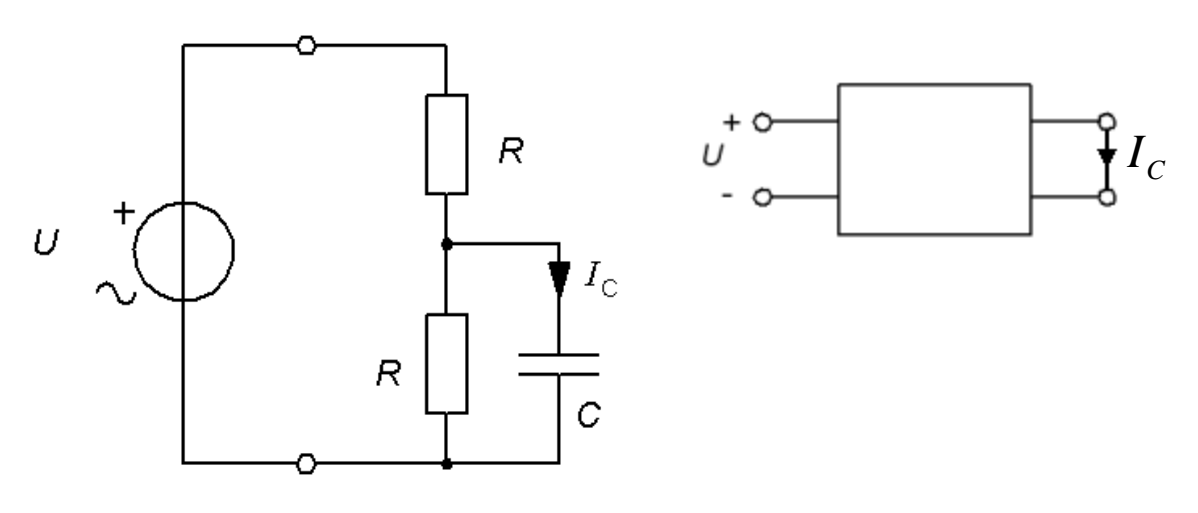

- a) Ställ upp ett uttryck för  $I_C = f(U, \omega, R, C)$ .
- b) Ställ upp överföringsfunktionen  $I_C/U$  beloppsfunktion och **fasfunktion**.
- c) Vilken filterkaraktär har överföringsfunktionen, LP HP BP BS ?
- d) Vilken **gränsfrekvens** har överföringsfunktionen?

Svar a)

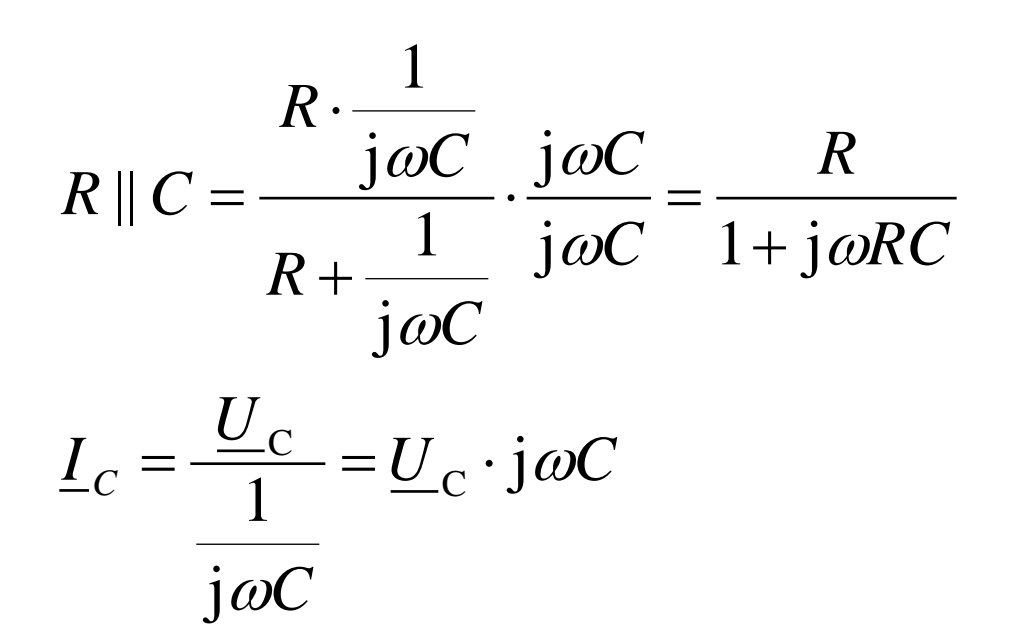

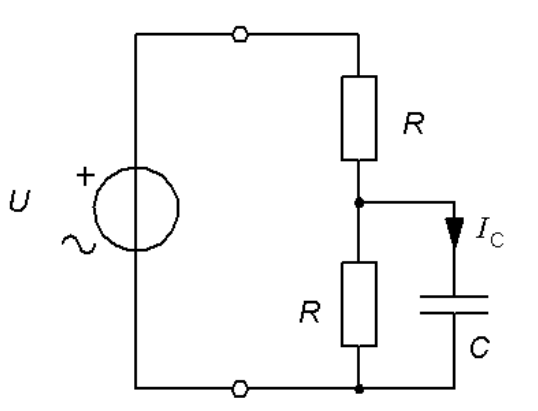

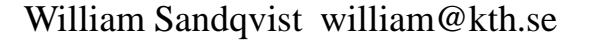

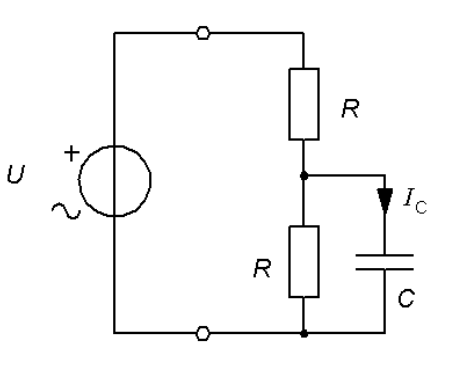

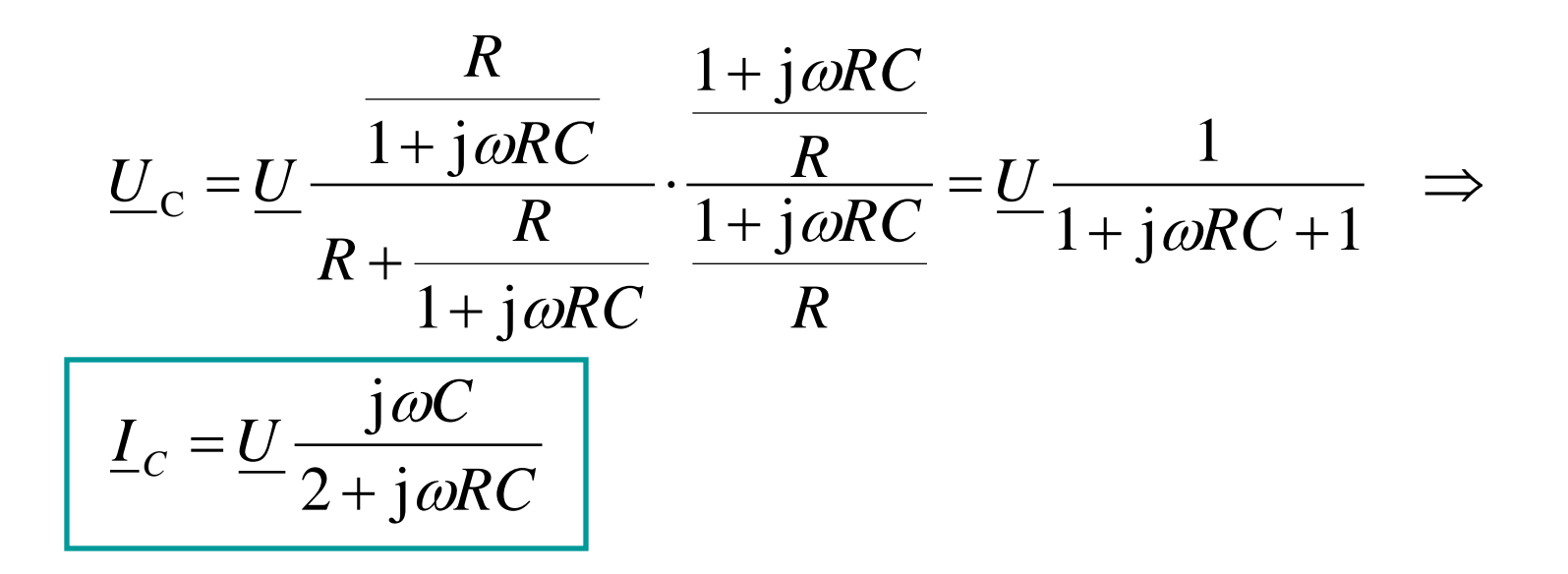

Svar b)  $I_C/U$ 

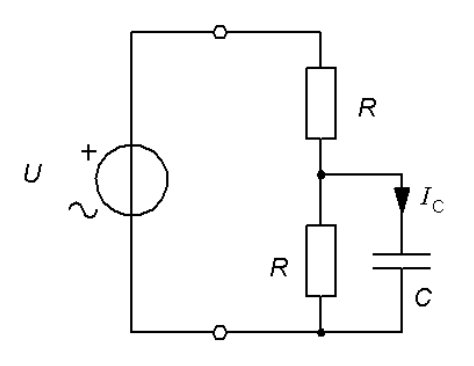

$$
\frac{\underline{I_C}}{\underline{U}} = \frac{j\omega C}{2 + j\omega RC} \left[ \frac{I_C}{U} = \frac{\omega C}{\sqrt{4 + (\omega RC)^2}} \right] \arg\left(\frac{I_C}{U}\right) = 90^\circ - \arctan\left(\frac{\omega RC}{2}\right)
$$
\n
$$
\arg\left(\frac{I_C}{U}\right) = \arctan\left(\frac{2}{\omega RC}\right)
$$

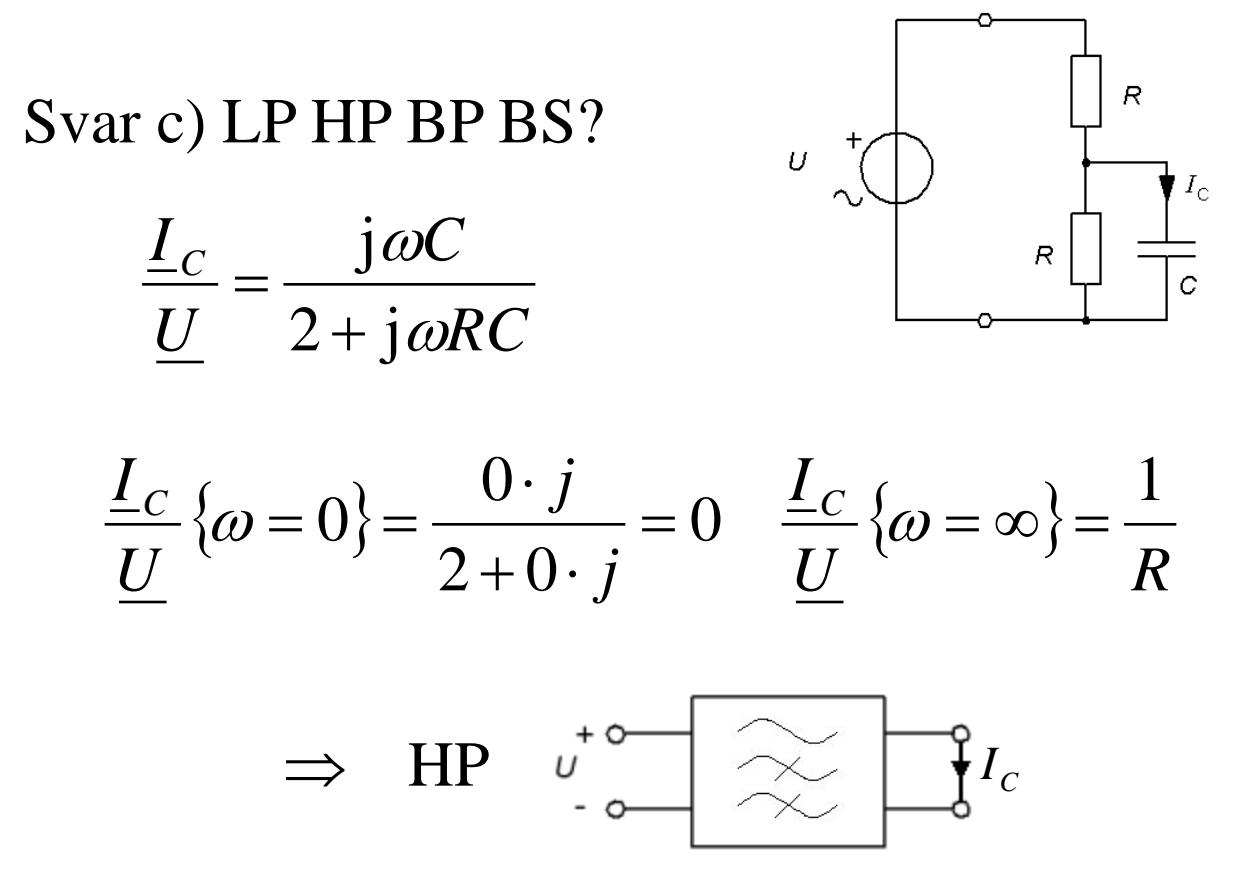

Svar d) Gränsfrekvens?

Vid gränsfrekvensen "väger nämnarens realdel och imaginärdel lika".

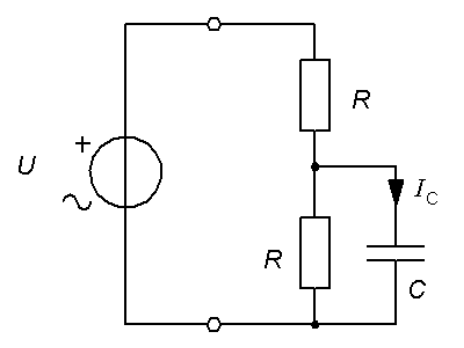

$$
\frac{I_c}{U} = \frac{j\omega C}{2 + j\omega RC} \qquad \omega RC = 2 \qquad \Rightarrow \qquad f_G = \frac{1}{2\pi} \cdot \frac{2}{RC}
$$
\n
$$
\frac{I_c}{U} = \frac{j\omega C}{2 + j\omega RC} = \frac{j\frac{2}{R}}{2 + j2} \qquad \Rightarrow \qquad \frac{I_c}{U} = \frac{\frac{2}{R}}{\sqrt{2^2 + 2^2}} = \frac{1}{R \cdot \sqrt{2}}
$$

William Sandqvist william@kth.se

#### Phasor - vektor

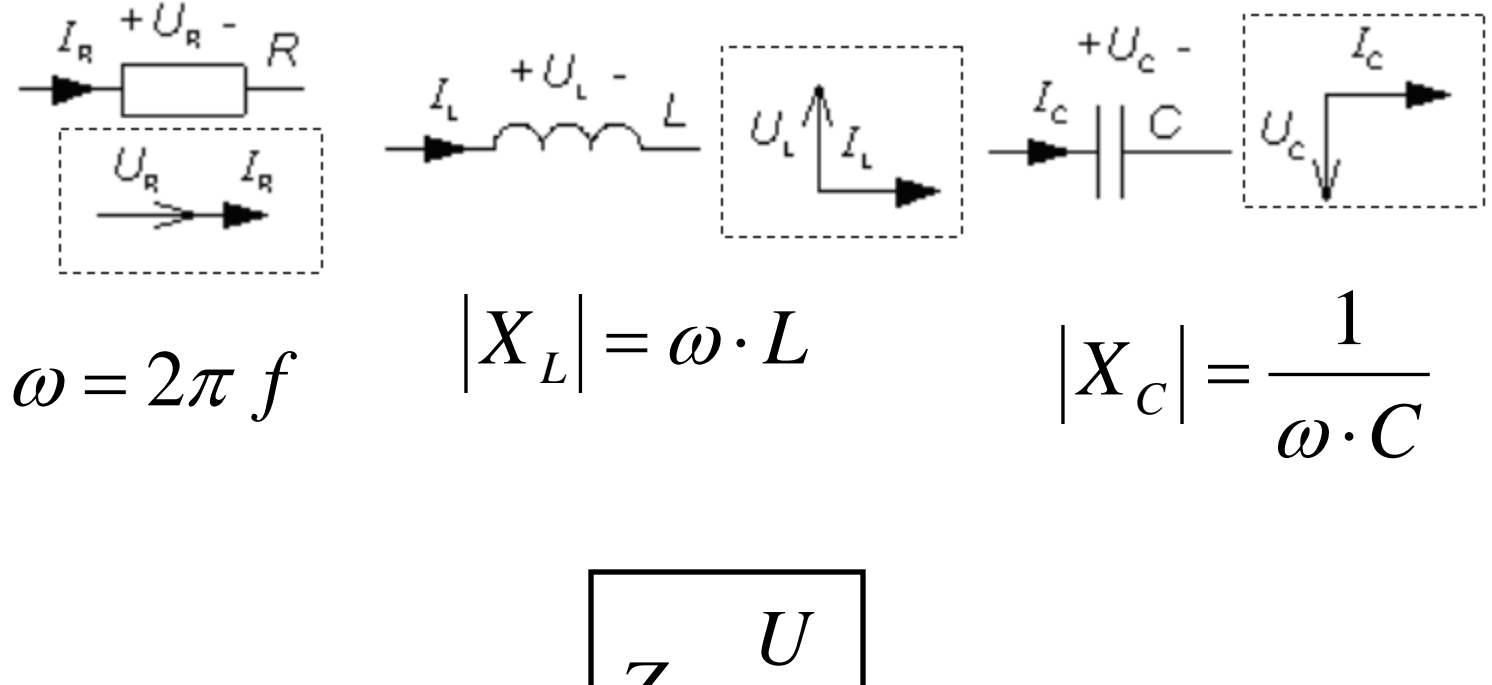

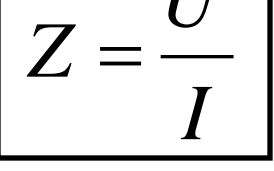

# Visardiagram sp-delare (11.8)

Figuren visar en spänningsdelare. Denna matas med en växelspänningen  $U_1$  och utspänningen är spänningen U<sub>2</sub>. Vid den aktuella frekvensen är spolens reaktans  $X_{\rm L} = 2R$ . Rita kretsens visardiagram med  $I_1$ ,  $U_1$ 

och  $U_2$ . Använd  $I_1$  som riktfas ( = horisontell).

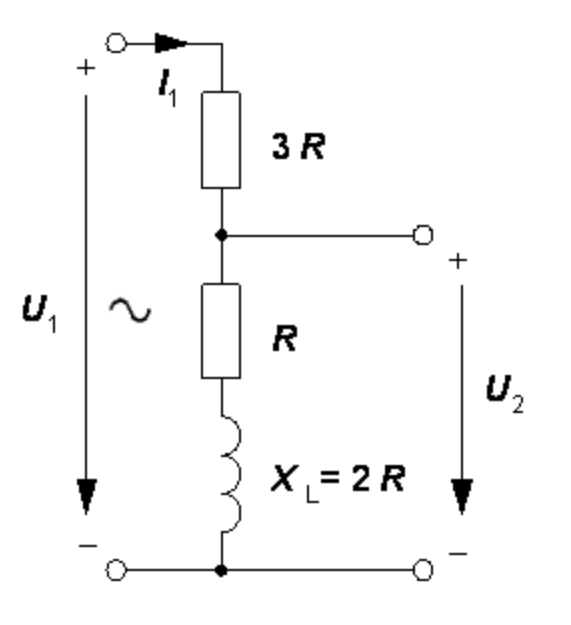

## Visardiagram sp-delare (11.8)

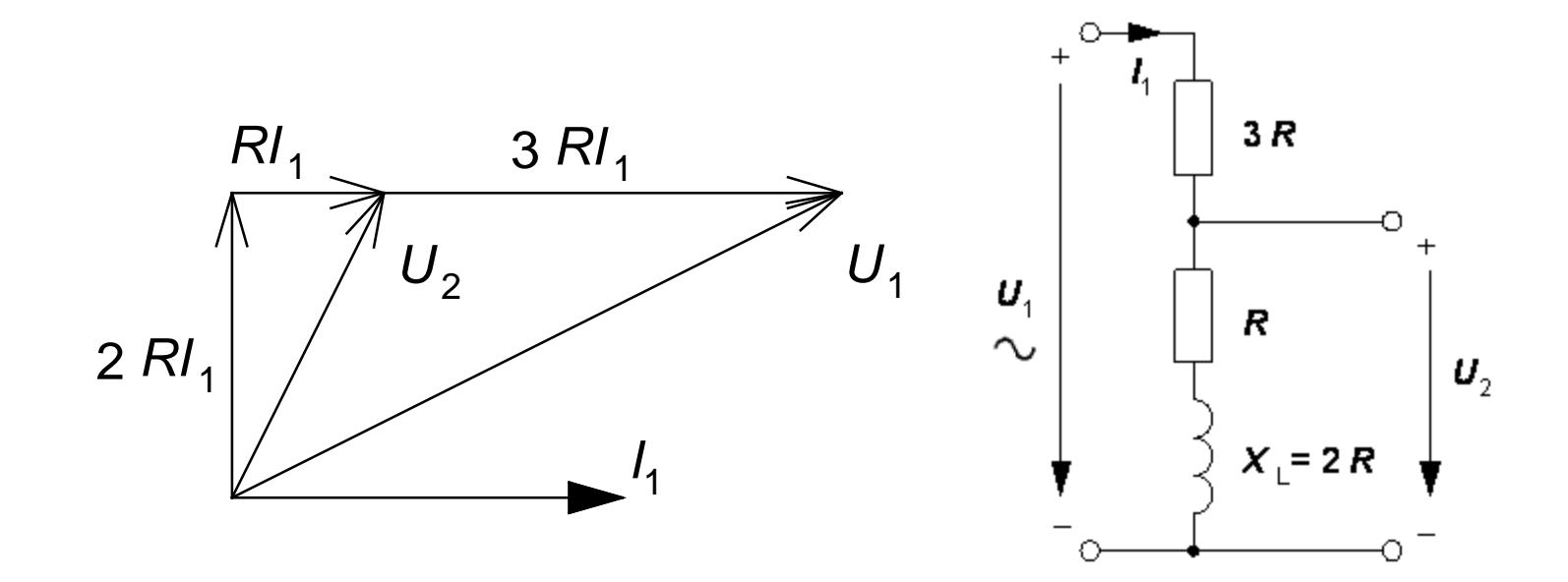

### jω-räkning sp-delare

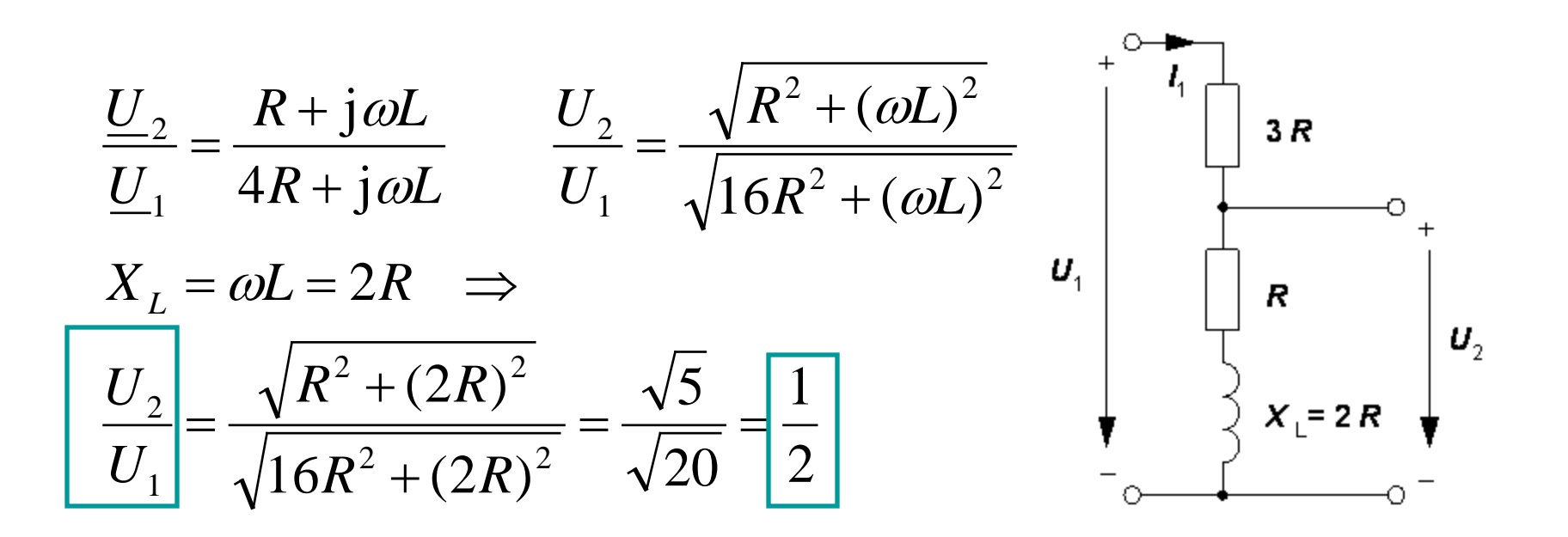

#### *Här är fler filter – om tiden tillåter!*

# Filter RLR (14.7)

R

R

Figuren visar ett enkelt filter med två *R* och ett *L*.

- a) Härled filtrets komplexa överföringsfunktion  $\underline{U_2/U_1}$ .
- b) Vid vilken vinkelfrekvens  $\omega_X$  blir beloppsfunktionen  $|\underline{U}_2|/|\underline{U}_1| = 1/\sqrt{2}$

Ge ett uttryck för denna frekvens  $\omega_X$  med *R L*.

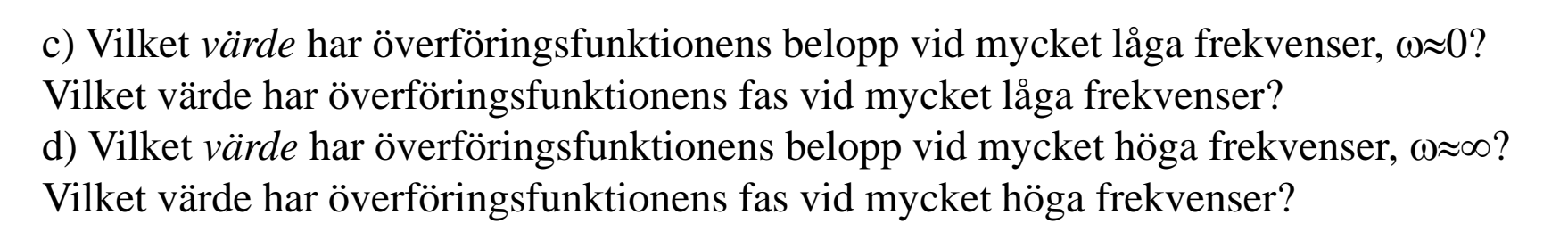

a) 
$$
\frac{U_2}{U_1} = ?
$$
 b)  $\omega_x \Rightarrow \left| \frac{U_2}{U_1} \right| = \frac{1}{\sqrt{2}} \quad \omega_x(R, L) = ?$  c)  $\omega \approx 0 \Rightarrow \left| \frac{U_2}{U_1} \right| = ?$   $\arg \left( \frac{U_2}{U_1} \right) = ?$   
d)  $\omega \approx \infty \Rightarrow \left| \frac{U_2}{U_1} \right| = ?$   $\arg \left( \frac{U_2}{U_1} \right) = ?$ 

## Filter RLR (14.7)

a) 
$$
R \parallel L = \frac{R \cdot j\omega L}{R + j\omega L}
$$
  $\frac{U_2}{U_1} = \frac{R}{R + \frac{R \cdot j\omega L}{R + j\omega L}} = \frac{1}{1 + \frac{1 \cdot j\omega L}{R + j\omega L}} = \frac{\frac{R + j\omega L}{R + j\omega L}}{R + j\omega L} = \frac{R + j\omega L}{R + j\omega L}$ 

b) 
$$
\left| \frac{U_2}{U_1} \right| = \left| \frac{R + j\omega L}{R + j2\omega L} \right| = \frac{1}{\sqrt{2}} \frac{\sqrt{R^2 + (\omega L)^2}}{\sqrt{R^2 + (2\omega L)^2}} = \frac{1}{\sqrt{2}} 2R^2 + 2(\omega L)^2 = R^2 + 4(\omega L)^2
$$
  
\n
$$
R^2 = 2(\omega L)^2 \implies \omega_x = \frac{R}{L\sqrt{2}}
$$
  
\nc) 
$$
\frac{R + j\omega L}{R + j2\omega L} \quad \omega \to 0 \quad \frac{R + 0}{R + 0} = 1 \implies \left| \frac{U_2}{U_1} \right| = 1 \quad \arg \left( \frac{U_2}{U_1} \right) = 0^\circ
$$

d) 
$$
\frac{R + j\omega L}{R + j2\omega L} \Rightarrow \frac{\frac{R}{\omega} + jL}{\frac{R}{\omega} + j2L} \quad \omega \to \infty \quad \frac{0 + jL}{0 + j2L} = \frac{1}{2} \Rightarrow \left| \frac{U_2}{U_1} \right| = 0.5 \quad \arg \left( \frac{U_2}{U_1} \right) = 0^{\circ}
$$

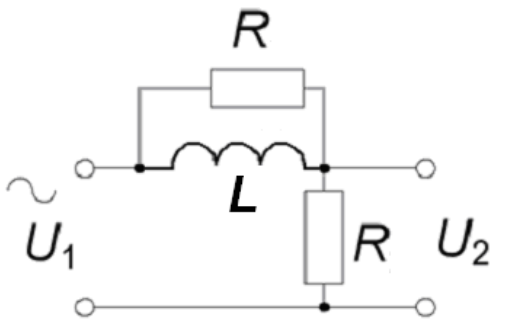

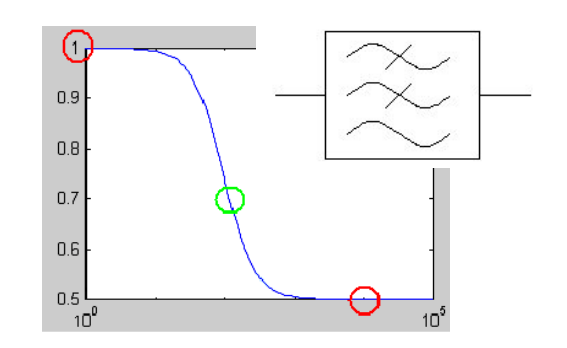

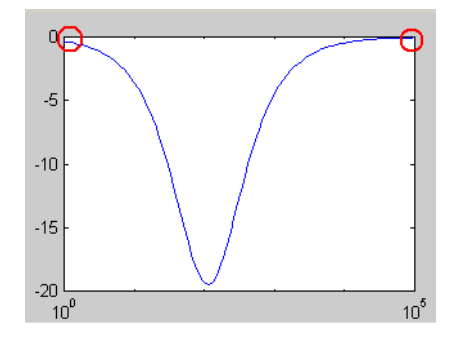

### Filter LCR if time ... (14.8)

Figuren visar ett enkelt filter med *L C* och *R*.

a) Härled filtrets överföringsfunktion  $U_2/U_1$ .

b) Vid vilken vinkelfrekvens  $\omega_x$  blir nämnaren rent imaginär? Ge ett uttryck för denna frekvens  $\omega$ med *R L* och *C*.

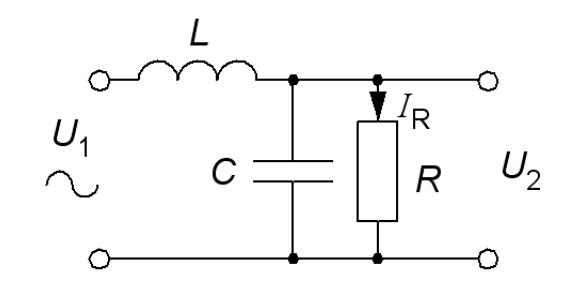

- c) Vilket *värde* har beloppsfunktionen vid denna vinkelfrekvens,  $\omega_{\rm x}$ ?
- d) Vilket *värde* har fasfunktionen vid denna vinkelfrekvens,  $\omega_x$ ?
- e) Ge ett uttryck för överföringsfunktionen mellan överföringsfunktion  $I_R/U_1$

( Obs! Du har redan överföringsfunktionen  $\underline{U}_2/\underline{U}_1$  från a )

$$
a) \frac{U_2(\omega)}{U_1(\omega)} = ? \quad b) \omega_X(R, L, C) = ? \quad c) \left| \frac{U_2(\omega_X)}{U_1(\omega_X)} \right| = ? \quad d) \arg \left( \frac{U_2(\omega_X)}{U_1(\omega_X)} \right) = ? \quad e) \frac{I_R(\omega)}{U_1(\omega)} = ?
$$

#### Filter LCR if time ... (14.8)

a) b) 
$$
R \parallel C = \frac{R \cdot \frac{1}{j\omega C}}{R + \frac{1}{j\omega C}} \cdot \frac{j\omega C}{j\omega C} = \frac{R}{1 + j\omega RC}
$$

*R*

$$
\frac{U_2}{U_1} = \frac{1 + j\omega RC}{j\omega L + \frac{R}{1 + j\omega RC}} \cdot \frac{1 + j\omega RC}{1 + j\omega RC} = \frac{R}{j\omega L(1 + j\omega RC) + R} =
$$

$$
= \frac{R}{(R - \omega^2 RLC) + j\omega L} \quad RE\left[\frac{U_2}{U_1}\right] = 0 \quad \Rightarrow \quad \omega^2 RLC = R \quad \omega = \frac{1}{\sqrt{LC}}
$$

c) 
$$
\frac{U_2}{U_1} = \frac{R}{(R - \omega^2 RLC) + j\omega L} = \left\{\omega = \frac{1}{\sqrt{LC}}\right\} = \frac{R}{0 + j\sqrt{\frac{L}{C}}} \quad \frac{U_2}{U_1} = \frac{R}{\sqrt{\frac{L}{C}}} = R\sqrt{\frac{C}{L}}
$$

d) 
$$
\arg\left[\frac{U_2}{U_1}\right] = \arg\left[\frac{R}{j\sqrt{\frac{L}{C}}}\right] = -90^\circ
$$
  
e)  $\frac{\underline{I}_R}{U_1} = ?$   $\underline{I}_R = \frac{U_2}{R} \implies \frac{\underline{I}_R}{U_1} = \frac{U_2}{U_1} \cdot \frac{1}{R} = \frac{1}{(R - \omega^2 RLC) + j\omega L}$ 

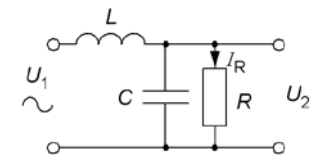

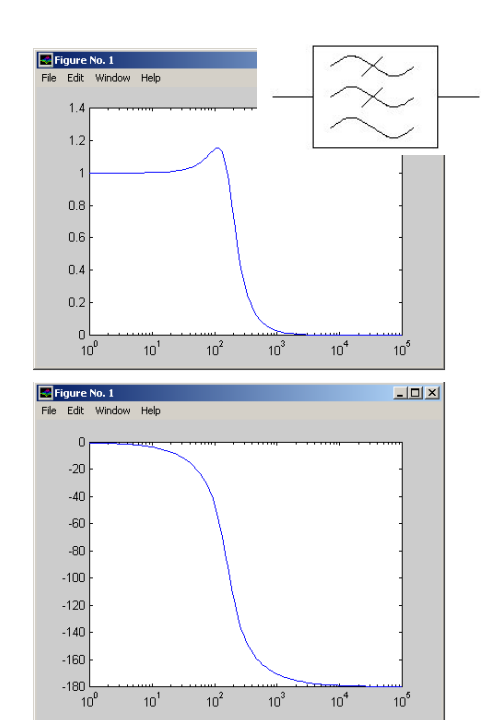

#### Spänningsomsättning

$$
U_1 = N_1 \frac{d\Phi}{dt} \quad U_2 = N_2 \frac{d\Phi}{dt}
$$

$$
\frac{U_1}{U_2} = \frac{N_1}{N_2}
$$

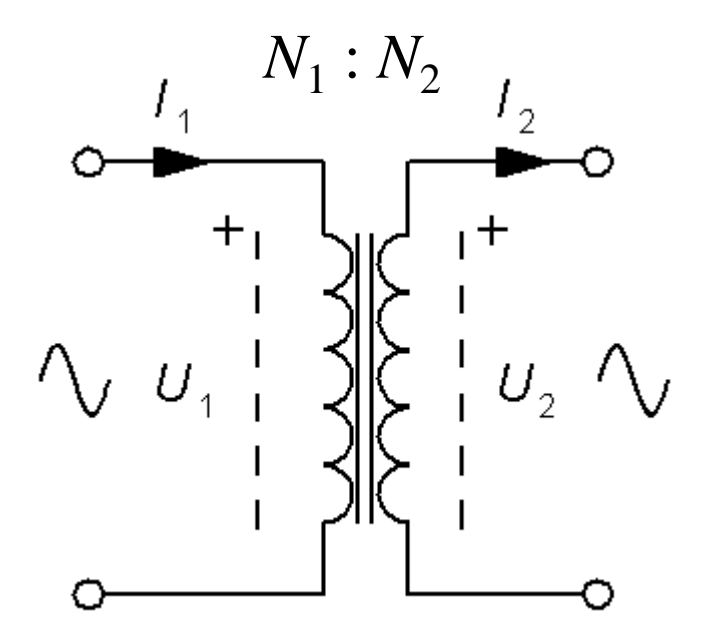

#### Strömomsättning

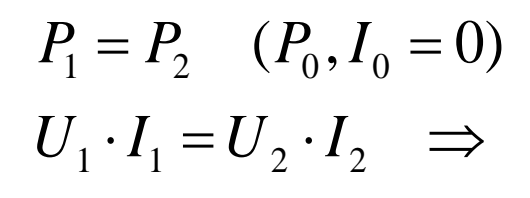

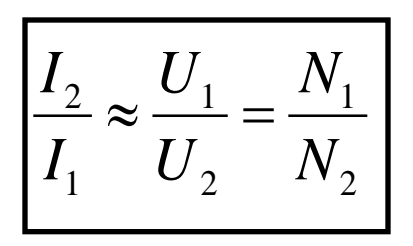

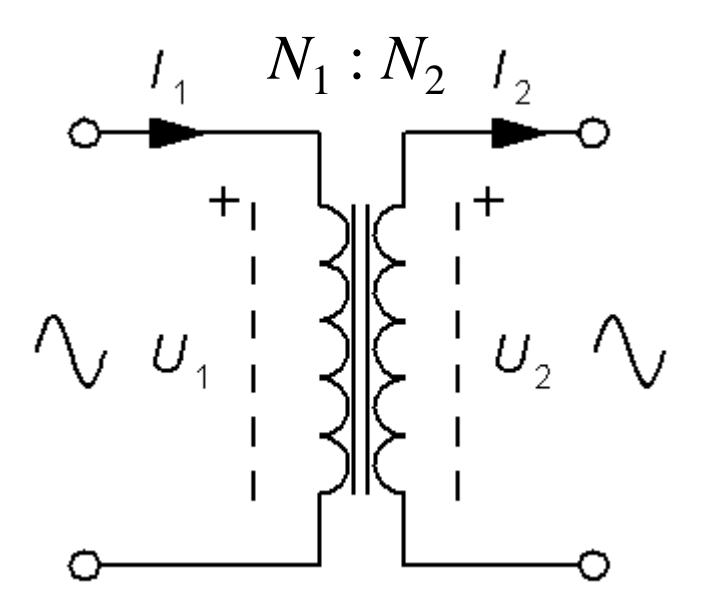

## *Två värden saknas*? (15.**1**)

För en transformator i drift angavs följande data:

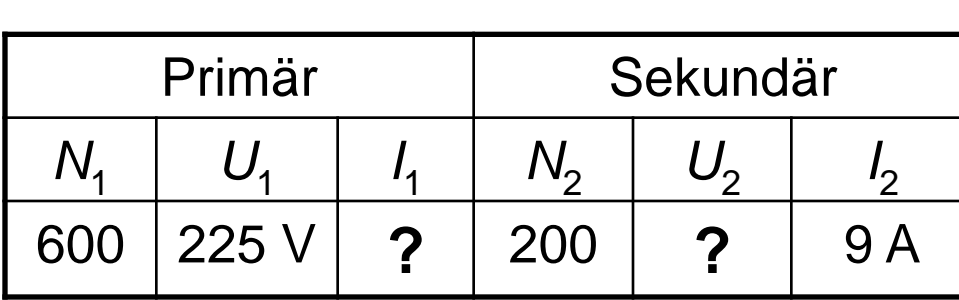

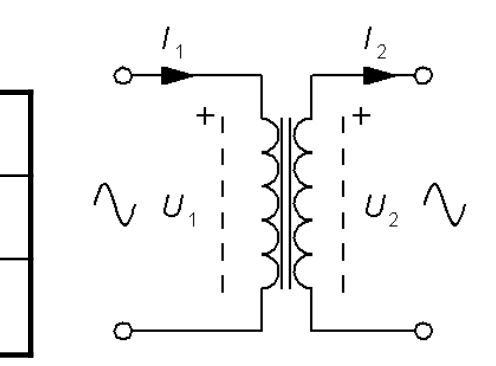

Beräkna de två värden som saknas. *I*<sub>1</sub> och *U*<sub>2</sub>.

## *Två värden saknas*! (15.**1**)

För en transformator i drift angavs följande data:

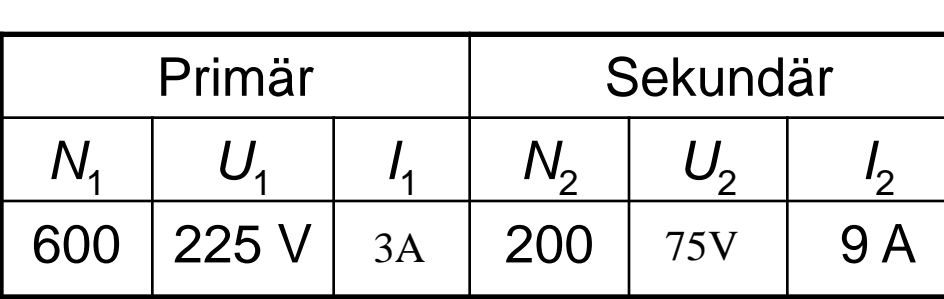

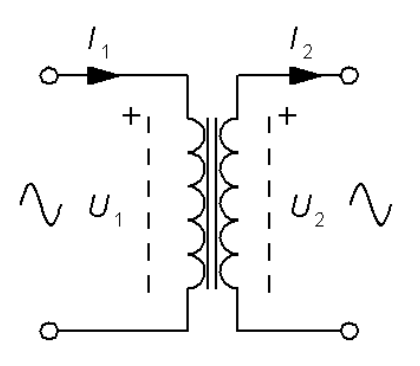

Beräkna de två värden som saknas. *I*<sub>1</sub> och *U*<sub>2</sub>.

$$
n = N_1/N_2 = 600/200 = 3
$$

$$
I_1 = \frac{1}{n} I_2 = \frac{9}{3} = 3
$$
 
$$
U_2 = \frac{1}{n} U_1 = \frac{225}{3} = 75
$$

## *Två värden saknas*? (15.**2**)

För en transformator i drift angavs följande data:

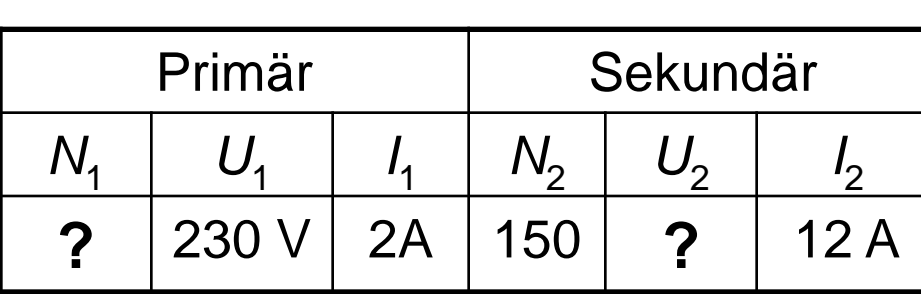

.

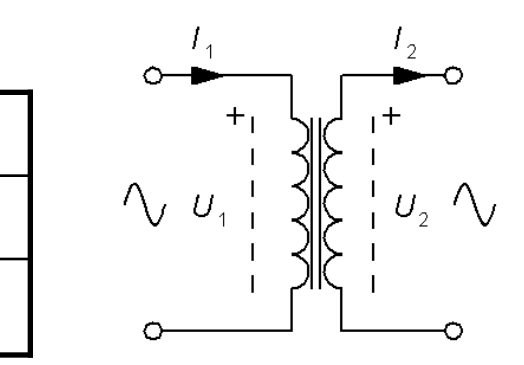

Beräkna de två värden som saknas. *N*<sub>1</sub> och *U*<sub>2</sub>.

## *Två värden saknas*! (15.**2**)

För en transformator i drift angavs följande data:

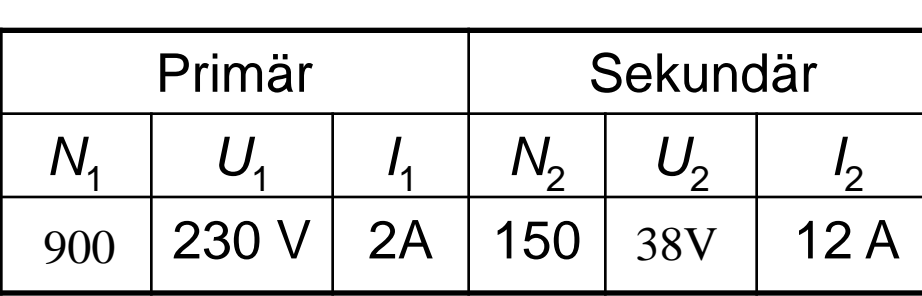

.

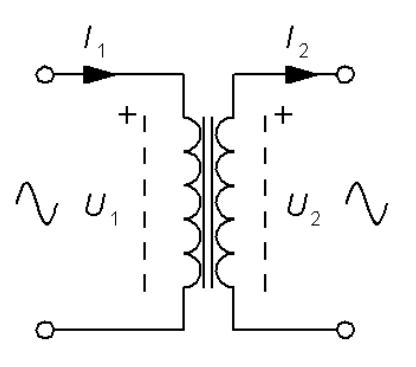

Beräkna de två värden som saknas. *N*<sub>1</sub> och *U*<sub>2</sub>.

$$
n = I_2/I_1 = 12/2 = 6
$$

 $N_1 = N_2 \cdot n = 150 \cdot 6 = 900$   $U_2 = U_1/n = 230/6 = 38.3$  V

## *Två värden saknas*? (15.**3**)

För en transformator i drift angavs följande data:

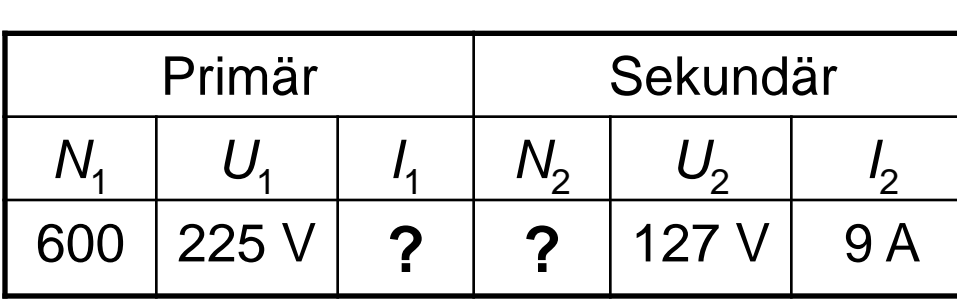

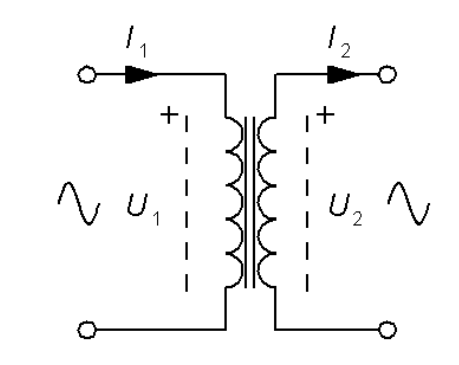

Beräkna de två värden som saknas. *I*<sub>1</sub> och *N*<sub>2</sub>.

## *Två värden saknas*! (15.**3**)

För en transformator i drift angavs följande data:

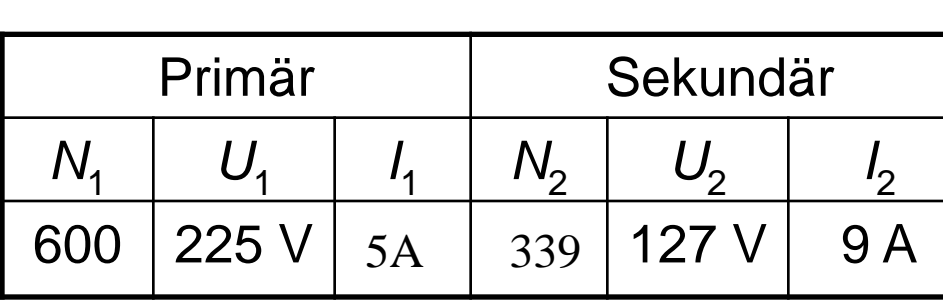

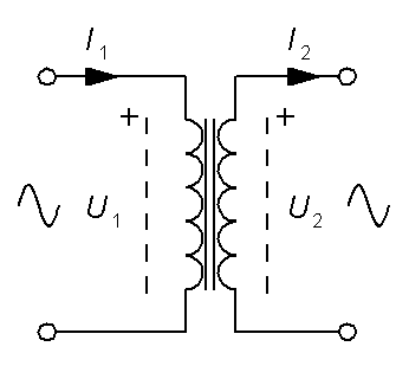

Beräkna de två värden som saknas. *I*<sub>1</sub> och *N*<sub>2</sub>.

$$
\frac{U_1}{U_2} = \frac{N_1}{N_2} = \frac{225}{127} = 1,77 \implies N_2 = \frac{U_2}{U_1} N_1 = \frac{600 \cdot 127}{225} = 339
$$

$$
I_1 = \frac{N_2}{N_1} I_2 = \frac{339}{600} 9 = 5,08 \text{ A}
$$

### Induktiv koppling

*Kopplingsfaktorn anger hur stor del av flödet en spole har gemensamt med en annan spole En ideal transformator har kopplingsfaktorn k = 1 (100%)*

± *M* kallas för ömsinduktansen

 $L_{TOT} = L_1 + L_2 + 2M$   $L_{TOT}$ 

$$
L_{TOT} = \frac{L_1 \cdot L_2 - M^2}{L_1 + L_2 - 2M}
$$

• Seriekopplade spolar • **Anti**seriekopplade spolar

$$
L_{TOT} = L_1 + L_2 \boxed{-2M}
$$

• Parallellkopplade spolar • **Anti**parallellkopplade spolar

$$
L_{TOT} = \frac{L_1 \cdot L_2 - M^2}{L_1 + L_2 + 2M}
$$

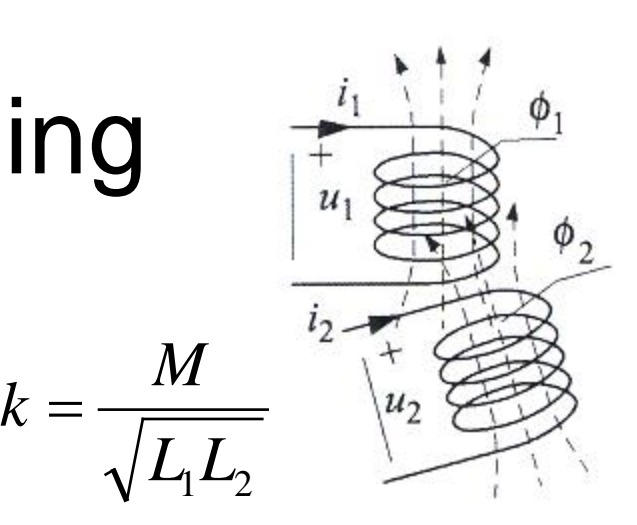

## Ömsinduktans (15.8)

$$
M_{12} M_{23} M_{13}
$$
\n
$$
L_{\text{TOT}} \circ \underbrace{\bullet}_{L_1} \underbrace{\bullet}_{L_2} \underbrace{\bullet}_{L_2} \underbrace{\bullet}_{L_3} \underbrace{\bullet}_{L_3} \underbrace{\bullet}_{\bullet}
$$

b)

Tre induktorer  $L_1 = 12, L_2 = 6, L_3 = 5$  [H] seriekopplas. När man seriekopplar induktorer kan placeringen på kretskortet ha betydelse. I figuren till vänster a) kommer induktorerna att ha en del av de magnetiska kraftlinjerna gemensamma. De har då ömsinduktanserna  $M_{12} = 3$ ,  $M_{23} = 1, M_{13} = 1$  [H].

I figuren till höger b) är induktorerna monterade tredimensionellt så att det inte finns några delade kraftlinjer.

a) Beräkna totala induktansen för arrangemanget i figur a).  $L_{\text{TOT}} = ?$ 

b) Beräkna totala induktansen för arrangemanget i figur b).  $L_{\text{TOT}} = ?$ 

## Omsinduktans (15.8)

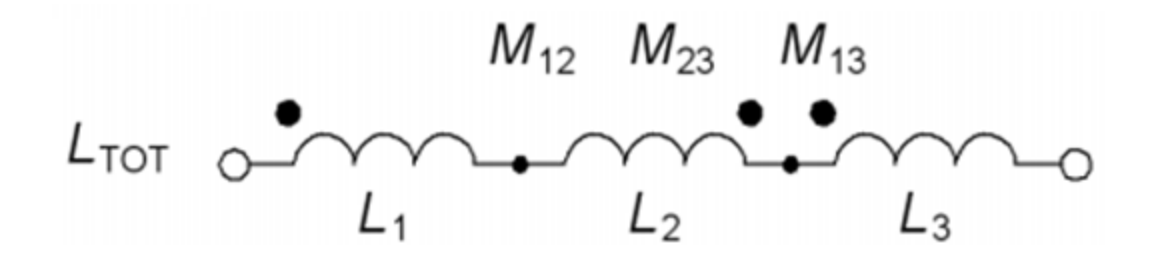

a) 
$$
L_{TOT} = L_1 - M_{12} + M_{13} +
$$
  
\n $L_2 - M_{12} - M_{23} +$   
\n $L_3 - M_{23} + M_{13} =$   
\n $= 12 - 3 + 1 + 6 - 3 - 2 + 5 - 1 + 1 = 16$ [H]  
\nb)  $L_{TOT} = L_1 + L_2 + L_3 = 12 + 6 + 5 = 23$ [H]